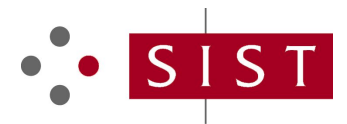

## **SIST ETS 300 642 E2:2003 SLOVENSKI STANDARD**

**01-december-2003**

## 8][]HJb]'WY]b]'HYY\_ca i b]\_UW[^g\_]'g]gHYa 'f**ZLhU'&''**<sup>\*</sup>/EBUVcf'i\_Uncj '5 H'nU; GA a cV]`bc cdfYa c fA9Lfl GA '\$+"\$+žfUn`] JWU ("&"%L

Digital cellular telecommunications system (Phase 2) (GSM); AT command set for GSM Mobile Equipment (ME) (GSM 07.07 version 4.2.1)

# iTeh STANDARD PREVIEW (standards.iteh.ai)

**Ta slovenski standard je istoveten z: ETS 300 642 Edition 2** SIST ETS 300 642 E2:2003 https://standards.iteh.ai/catalog/standards/sist/a7d098ca-5495-4c9b-b742-

1c6318319e79/sist-ets-300-642-e2-2003

## **ICS:**

33.070.50 Globalni sistem za mobilno telekomunikacijo (GSM)

Global System for Mobile Communication (GSM)

**SIST ETS 300 642 E2:2003 en**

## iTeh STANDARD PREVIEW (standards.iteh.ai)

SIST ETS 300 642 E2:2003 https://standards.iteh.ai/catalog/standards/sist/a7d098ca-5495-4c9b-b742- 1c6318319e79/sist-ets-300-642-e2-2003

**SIST ETS 300 642 E2:2003**

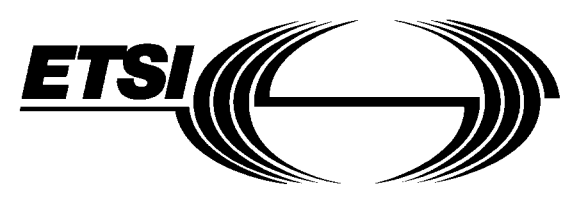

# **EUROPEAN ETS 300 642 TELECOMMUNICATION July 1998 STANDARD SECONDARD Second Edition**

Source: SMG Reference: RE/SMG-040707PR1

ICS: 33.020

**Key words:** Digital cellular telecommunications system, Global System for Mobile communications (GSM)

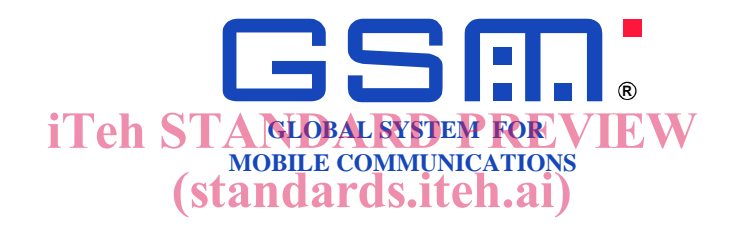

### **Digital cellular telecommunications system (Phase 2); AT command set for GSM Mobile Equipment (ME) (GSM 07.07 version 4.2.1)** SIST ETS 300 642 E2:2003 http://standarde.communications-system 1c6318319e79/sist-ets-300-642-e2-2003

## **ETSI**

European Telecommunications Standards Institute

## **ETSI Secretariat**

**Postal address:** F-06921 Sophia Antipolis CEDEX - FRANCE **Office address:** 650 Route des Lucioles - Sophia Antipolis - Valbonne - FRANCE **Internet:** secretariat@etsi.fr - http://www.etsi.fr - http://www.etsi.org

Tel.: +33 4 92 94 42 00 - Fax: +33 4 93 65 47 16

**Copyright Notification:** No part may be reproduced except as authorized by written permission. The copyright and the foregoing restriction extend to reproduction in all media.

# iTeh STANDARD PREVIEW (standards.iteh.ai)

SIST ETS 300 642 E2:2003 https://standards.iteh.ai/catalog/standards/sist/a7d098ca-5495-4c9b-b742- 1c6318319e79/sist-ets-300-642-e2-2003

Whilst every care has been taken in the preparation and publication of this document, errors in content, typographical or otherwise, may occur. If you have comments concerning its accuracy, please write to "ETSI Editing and Committee Support Dept." at the address shown on the title page.

## **Contents**

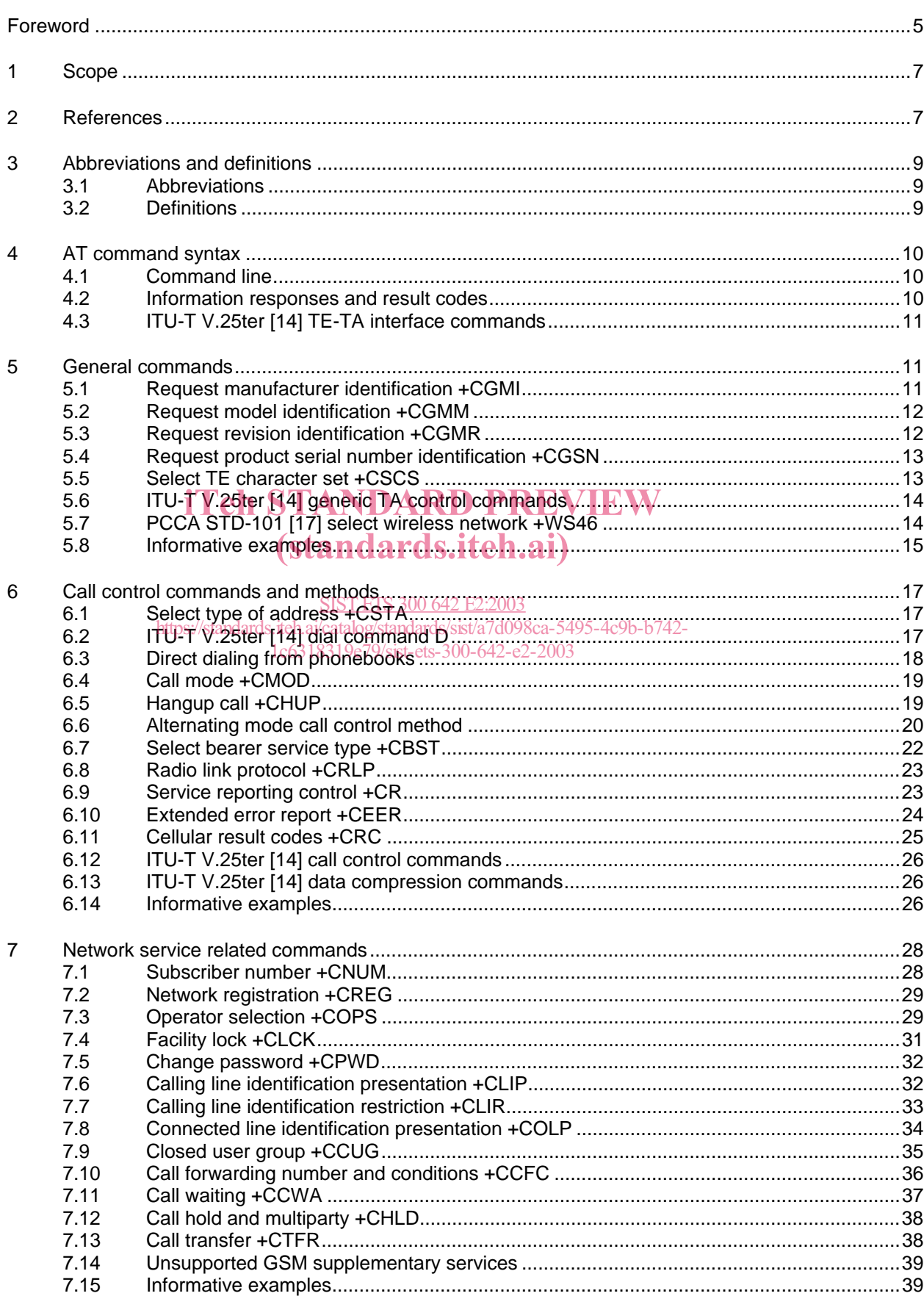

## SIST ETS 300 642 E2:2003

# Page 4<br>ETS 300 642 (GSM 07.07 version 4.2.1): July 1998

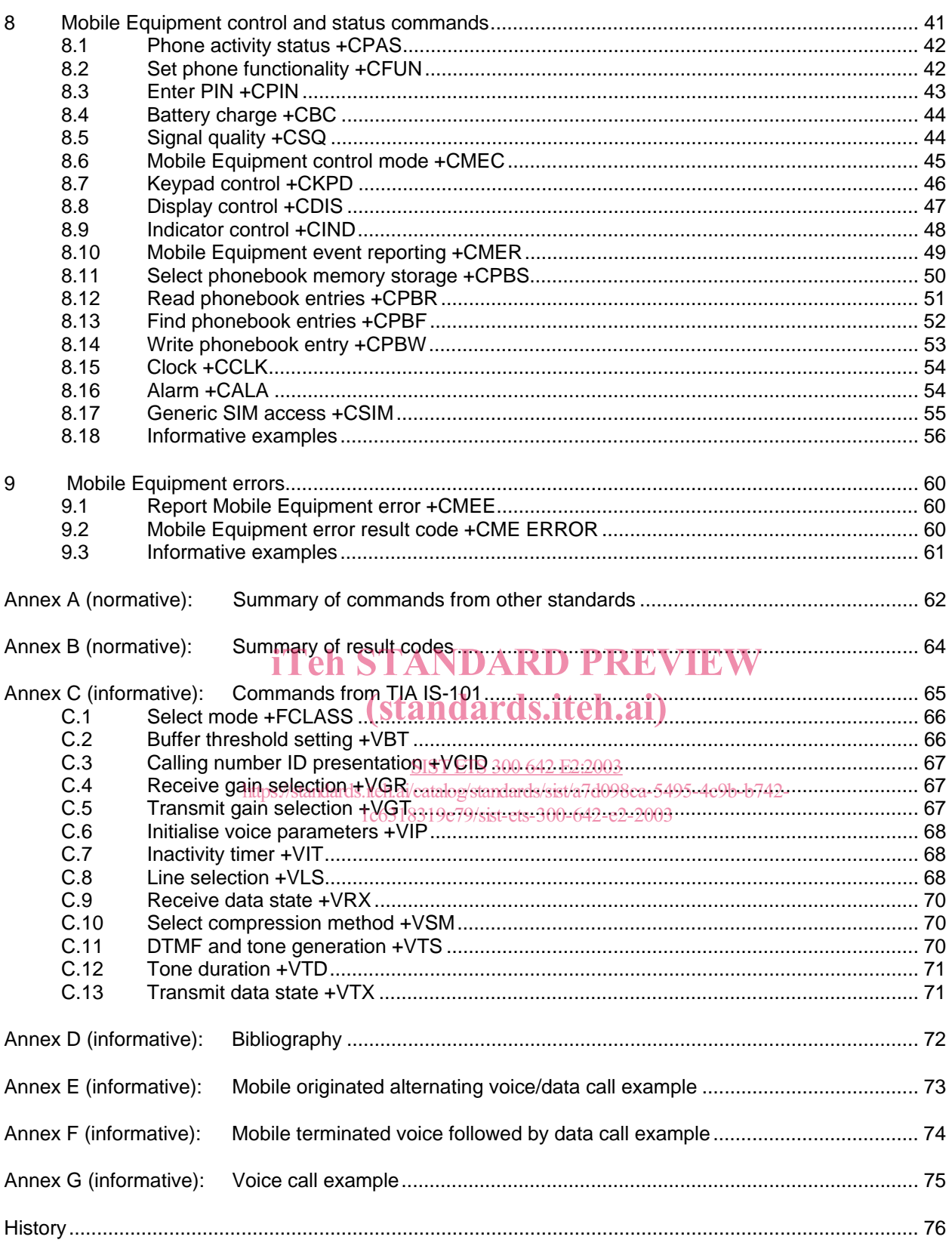

## **Foreword**

This draft second edition European Telecommunication Standard (ETS) has been produced by the Special Mobile Group (SMG) of the European Telecommunications Standards Institute (ETSI).

This ETS specifies a profile of AT commands and recommends that this profile be used for controlling Mobile Equipment (ME) functions and GSM network services from a Terminal Equipment (TE) through Terminal Adaptor (TA) for the Digital cellular telecommunications system.

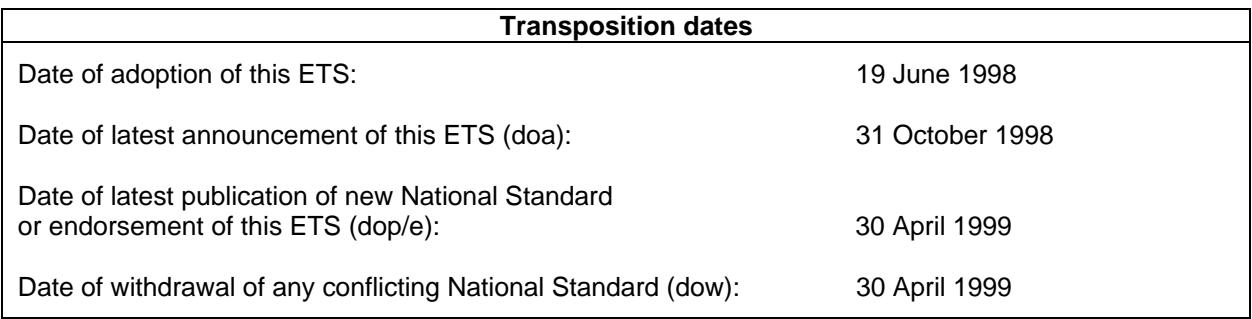

# iTeh STANDARD PREVIEW (standards.iteh.ai)

SIST ETS 300 642 E2:2003 https://standards.iteh.ai/catalog/standards/sist/a7d098ca-5495-4c9b-b742- 1c6318319e79/sist-ets-300-642-e2-2003

Blank page

# iTeh STANDARD PREVIEW (standards.iteh.ai)

SIST ETS 300 642 E2:2003 https://standards.iteh.ai/catalog/standards/sist/a7d098ca-5495-4c9b-b742- 1c6318319e79/sist-ets-300-642-e2-2003

## **1 Scope**

This European Telecommunications Standard (ETS) specifies a profile of AT commands and recommends that this profile be used for controlling Mobile Equipment (ME) functions and GSM network services from a Terminal Equipment (TE) through Terminal Adaptor (TA). The command prefix +C is reserved for Digital Cellular in ITU-T Recommendation V.25ter [14]. This ETS has also the syntax details used to construct these extended GSM commands. Commands from ITU-T Recommendation V.25ter [14] and existing digital cellular standards (TIA IS-99 [15] and TIA IS-135 [16]) are used whenever applicable. Some of the new commands are defined such way that they can be easily applied to ME of networks other than GSM. ITU-T T.31 [11] and ITU-T T.32 [12] fax AT commands may be used for GSM fax transmission from TE.

This ETS assumes an abstract architecture comprising a TE (e.g. a computer) and a ME interfaced by a TA (see figure 1). The span of control of the defined commands should allow to handle any physical implementation that this abstract architecture may lead to:

- TA, ME and TE as three separate entities:
- TA integrated under the ME cover, and the TE implemented as a separate entity;
- TA integrated under the TE cover, and the ME implemented as a separate entity;
- TA and ME integrated under the TE cover as a single entity.

The commands described in this ETS may be observed on the link between the TE and the TA. However, most of the commands retrieve information about the ME, not about the TA.

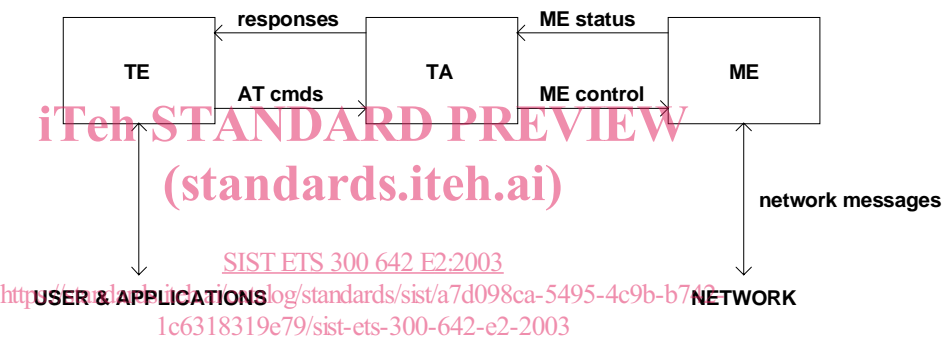

### **Figure 1: Setup**

Interface between TE and TA is intended to operate over existing serial (ITU-T Recommendation V.24) cables, infrared link, and all link types with similar behaviour. For correct operation many of the defined commands require eight bit data and therefore it is recommended that TE-TA link is set to eight bits/ byte mode. (For infrared operation implementation refer informative references IrDA and TIA-617.) Interface between TA and ME is dependent on the interface in the ME.

## **2 References**

This ETS incorporates by dated and undated reference, provisions from other publications. These normative references are cited at the appropriate places in the text and the publications are listed hereafter. For dated references, subsequent amendments to or revisions of any of these publications apply to this ETS only when incorporated in it by amendment or revision. For undated references the latest edition of the publication referred to applies.

- [1] GSM 02.02 (ETS 300 501): "Digital cellular telecommunication system (Phase 2); Bearer Services (BS) supported by a GSM Public Land Mobile Network (PLMN)".
- [2] GSM 02.03 (ETS 300 502): "Digital cellular telecommunication system (Phase 2); Teleservices supported by a GSM Public Land Mobile Network (PLMN)".
- [3] GSM 02.81 (ETS 300 514): "Digital cellular telecommunication system (Phase 2); Line identification supplementary services - Stage 1".

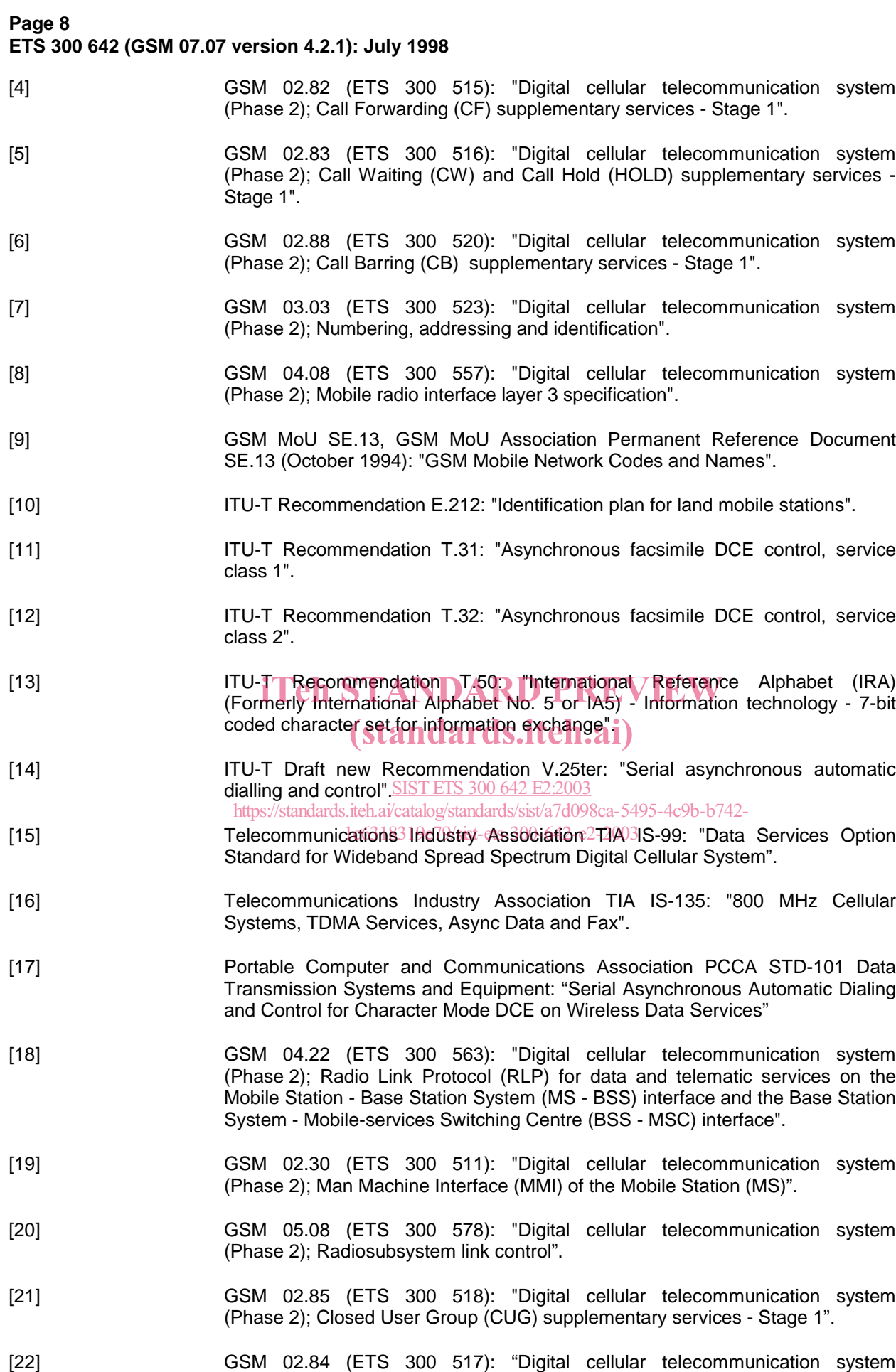

(Phase 2); MultiParty (MPTY) supplementary services - Stage 1".

## **3 Abbreviations and definitions**

## **3.1 Abbreviations**

For the purposes of this ETS the following abbreviations apply:

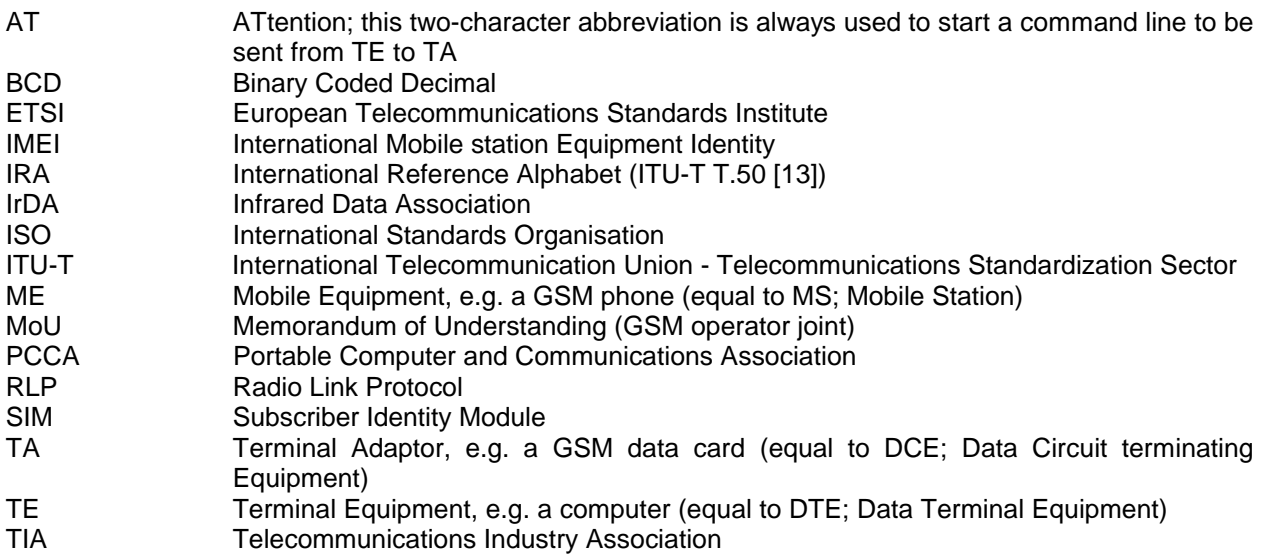

## **3.2 Definitions**

For the purposes of this ETS the following syntactical definitions apply (refer also clause 4):

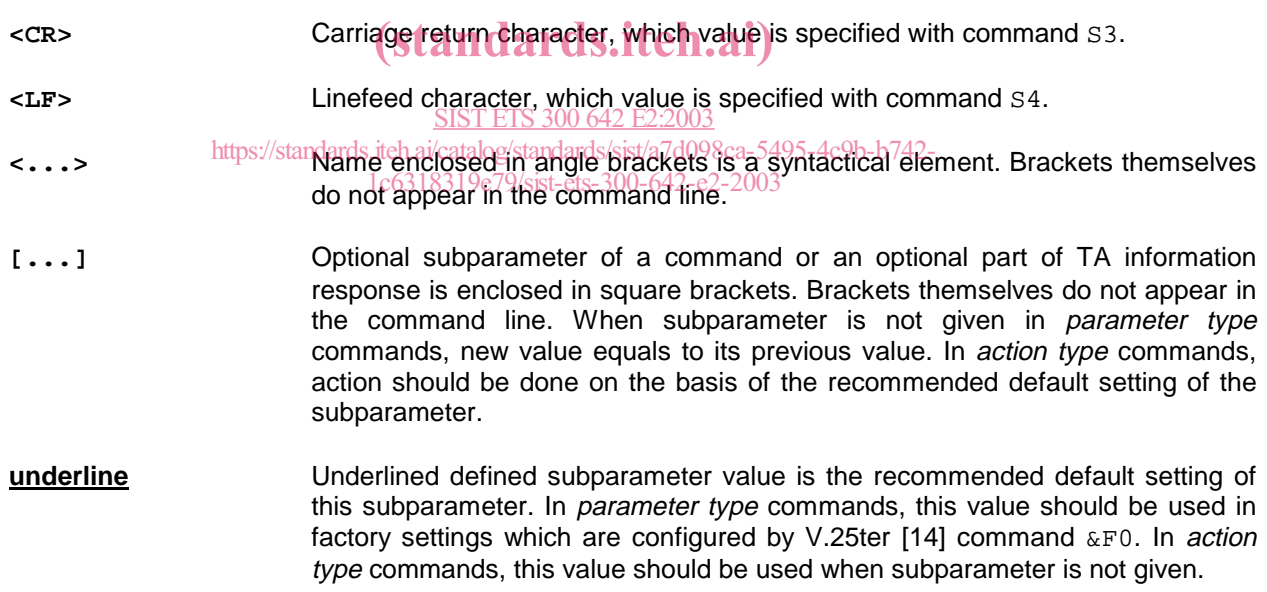

## **Page 10 ETS 300 642 (GSM 07.07 version 4.2.1): July 1998**

## **4 AT command syntax**

This clause summarizes general aspects on AT commands and issues related to them. For further information refer ITU-T Recommendation V.25ter [14].

## **4.1 Command line**

See figure 2 for general structure of a command line. Standardized basic commands are found only in V.25ter [14]. GSM commands use syntax rules of extended commands. Every extended command has a test command (trailing =?) to test the existence of the command and to give information about the type of its subparameters. Parameter type commands also have a read command (trailing ?) to check the current values of subparameters. Action type commands do not store the values of any of their possible subparameters, and therefore do not have a read command.

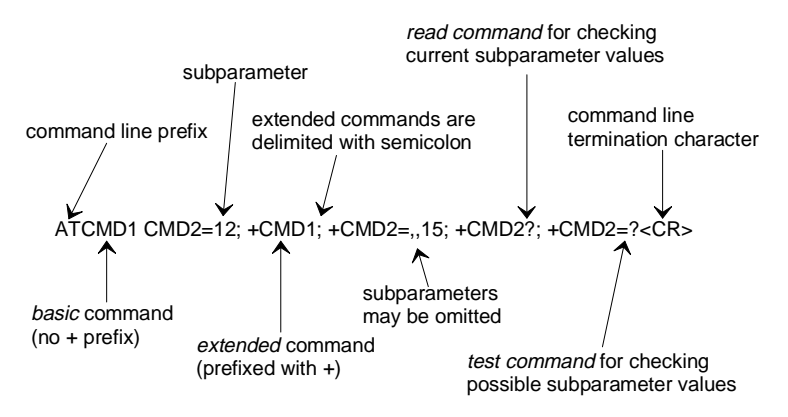

## **Figure 2: Basic structure of a command line IEW**

If verbose responses are enabled with command 21 and all commands in a command line has been performed successfully, result code <CR><LF>OK<CR><LF> is sent from the TA to the TE. If numeric responses are enabled with command  $\texttt{vo}$ , res<u>ult code 0scrazis sent i</u>nstead.

### https://standards.iteh.ai/catalog/standards/sist/a7d098ca-5495-4c9b-b742-

If verbose responses are enabled with command visand subparameter values of a command are not accepted by the TA (or command itself is invalid, or command cannot be performed for some reason), result code <CR><LF>ERROR<CR><LF> is sent to the TE and no subsequent commands in the command line are processed. If numeric responses are enabled with command  $V0$ , result code  $4 < CR$  is sent instead. ERROR (or 4) response may be replaced by  $+CME$  ERROR:  $C$ err> (refer clause 9) when command was not processed due to an error related to ME operation.

## **4.2 Information responses and result codes**

The TA response for the example command line of figure 2 could be as shown in figure 3. Here, verbose response format is enabled with command V1. If numeric format V0 would have been used, <CR><LF> headers of information responses would have been left out and final result code changed to 0 <CR>.

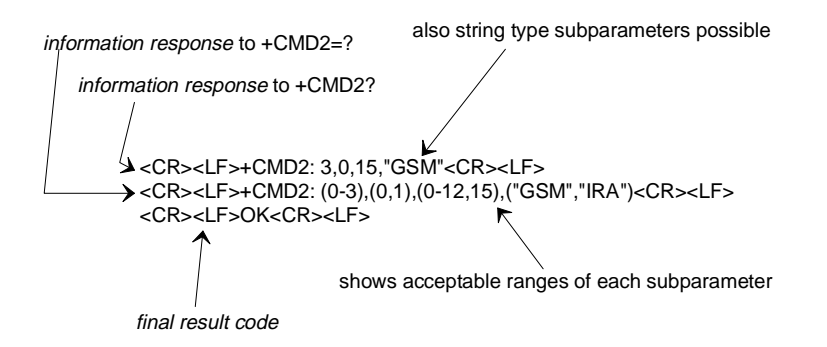

**Figure 3: Response to a command line**

So called intermediate result codes inform about progress of TA operation (e.g. connection establishment CONNECT), and so called unsolicited result codes indicate occurrence of an event not directly associated with issuance of a command from TE (e.g. ring indication RING).

## **4.3 ITU-T V.25ter [14] TE-TA interface commands**

Table 1 summarizes V.25ter [14] commands relating to command line and response formatting, and TA-TE interface operation. All are applicable to GSM terminals.

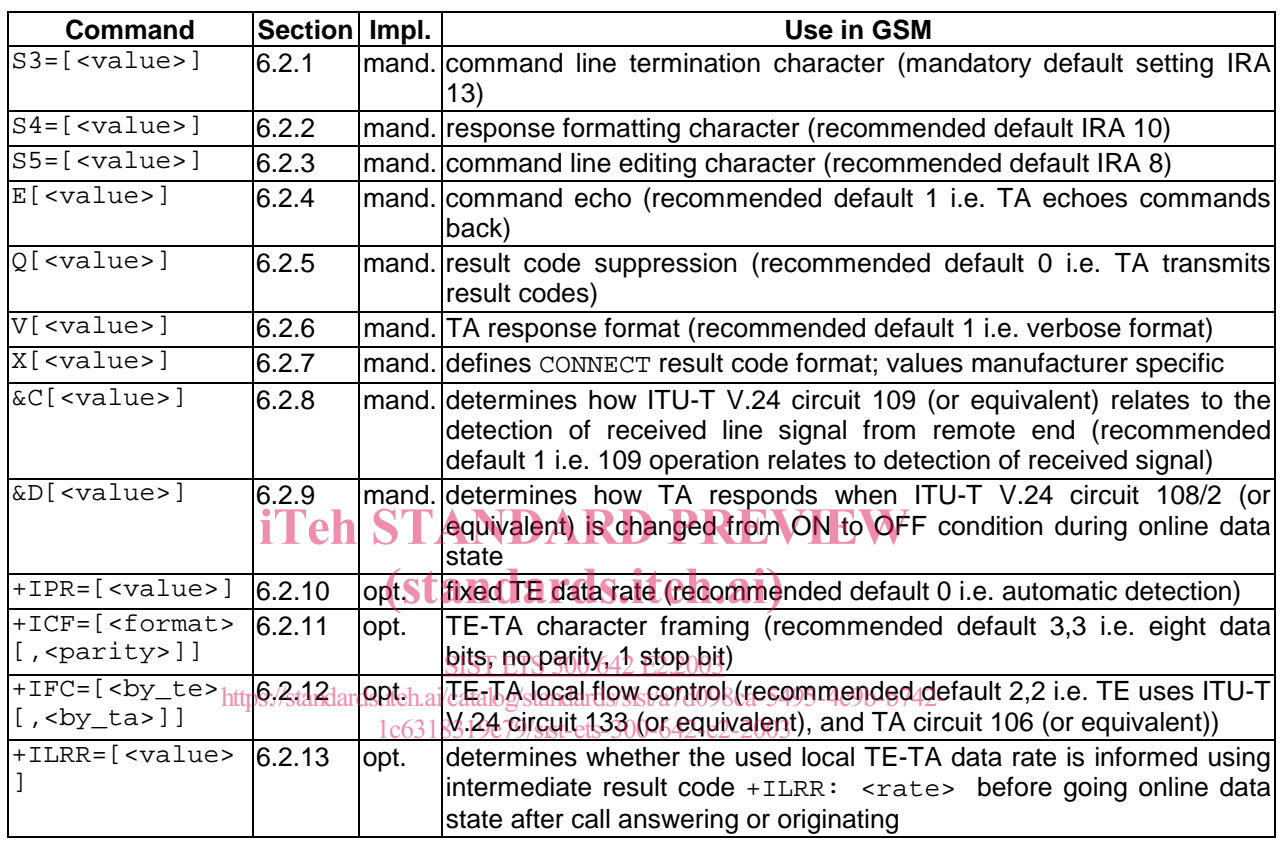

## **Table 1: V.25ter commands relating to TE-TA interface**

## **5 General commands**

ITU-T Recommendation V.25ter [14] includes 'Generic DCE Control' commands with the prefix +G. These commands are for the identification of the TA. Four of those commands are adapted here to be the identification commands of the ME. Syntax is otherwise similar but the prefix is  $+CG$ . TIA IS-99 [15] uses same commands for ME identification.

## **5.1 Request manufacturer identification +CGMI**

## **Table 2: +CGMI action command syntax**

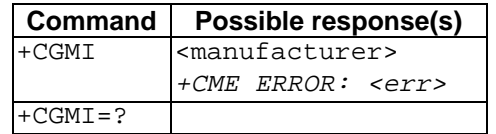

## **Description**

Execution command causes the TA to return one or more lines of information text <manufacturer>. determined by the ME manufacturer, which is intended to permit the user of the TA to identify the manufacturer of the ME to which it is connected to. Typically, the text will consist of a single line containing the name of the manufacturer, but manufacturers may choose to provide more information if desired. Refer subclause 9.2 for possible <err> values.

## **Page 12 ETS 300 642 (GSM 07.07 version 4.2.1): July 1998**

### **Defined values**

<manufacturer>: the total number of characters, including line terminators, in the information text shall not exceed 2048 characters.

Text shall not contain the sequence  $0 < CR$  or OK<CR>

### **Implementation**

Optional.

### **5.2 Request model identification +CGMM**

### **Table 3: +CGMM action command syntax**

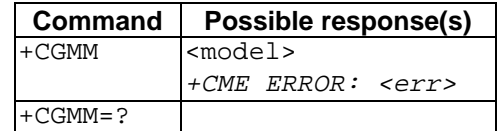

## **Description**

Execution command causes the TA to return one or more lines of information text <model>, determined by the ME manufacturer, which is intended to permit the user of the TA to identify the specific model of the ME to which it is connected to. Typically, the text will consist of a single line containing the name of the product, but manufacturers may choose to provide more information if desired. Refer subclause 9.2 for possible <err> values.

### **Defined values**

## iTeh STANDARD PREVIEW

<model>: the total number of characters, tincluding line terminators, in the information text shall not exceed 2048 characters.

SIST ETS 300 642 E2:2003

Text shall not contain the sequence OKGRehol/OKRGReandards/sist/a7d098ca-5495-4c9b-b742-

1c6318319e79/sist-ets-300-642-e2-2003

## **Implementation**

Optional.

## **5.3 Request revision identification +CGMR**

### **Table 4: +CGMR action command syntax**

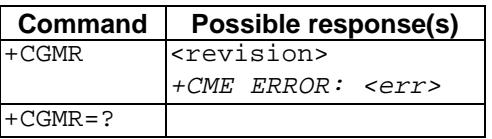

### **Description**

Execution command causes the TA to return one or more lines of information text  $\langle$ revision>, determined by the ME manufacturer, which is intended to permit the user of the TA to identify the version, revision level or date, or other pertinent information of the ME to which it is connected to. Typically, the text will consist of a single line containing the version of the product, but manufacturers may choose to provide more information if desired. Refer subclause 9.2 for possible <err> values.

### **Defined values**

<revision>: the total number of characters, including line terminators, in the information text shall not exceed 2048 characters.

Text shall not contain the sequence 0<CR> or OK<CR>

#### **Implementation**

Optional.

#### **5.4 Request product serial number identification +CGSN**

#### **Table 5: +CGSN action command syntax**

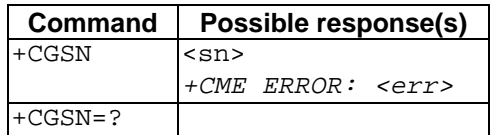

#### **Description**

Execution command causes the TA to return one or more lines of information text  $\langle$ sn>, determined by the ME manufacturer, which is intended to permit the user of the TA to identify the individual ME to which it is connected to. Typically, the text will consist of a single line containing the IMEI (International Mobile station Equipment Identity; refer GSM 03.03 [7]) number of the ME, but manufacturers may choose to provide more information if desired. Refer subclause 9.2 for possible <err> values.

#### **Defined values** iTeh STANDARD PREVIEW

<sn>: the total number of characters, including line terminators, in the information text shall not exceed 2048 characters.

SIST ETS 300 642 E2:2003

Text shall not contain the sequence OxCRgsOnOK&CR2a7d098ca-5495-4c9b-b742-

1c6318319e79/sist-ets-300-642-e2-2003

#### **Implementation**

Optional.

## **5.5 Select TE character set +CSCS**

#### **Table 6: +CSCS parameter command syntax**

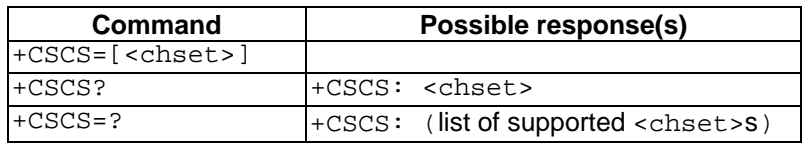

#### **Description**

Set command informs TA which character set <chset> is used by the TE. TA is then able to convert character strings correctly between TE and ME character sets.

When TA-TE interface is set to 8-bit operation and used TE alphabet is 7-bit, the highest bit shall be set to zero.

NOTE: It is manufacturer specific how the internal alphabet of ME is converted to/from the TE alphabet.

Read command shows current setting and test command displays conversion schemes implemented in the TA.